**URcast Networking FAQs**

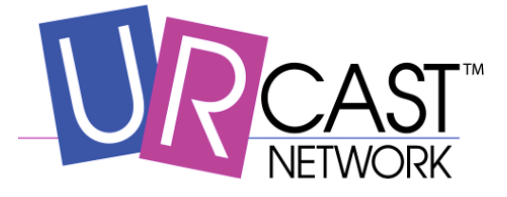

#### **How does URcast work?**

**URcast is a distributed caching system that delivers educational material as 'Messages' to your students' devices. Teachers publish Messages to a URcast server, this server will replicate those Messages to one or more URcast delivery appliances, and the delivery appliances provide the information to the student device. The delivery appliances usually live inside the school; servers can be located inside the school, in a data center, or at a hosting provider.**

**How will URcast affect my network?**

**Since students receive their learning materials from a delivery appliance on the local network, the outbound network for students to retrieve this content is completely eliminated. Also since the Messages are replicated to the student devices, each use does not require external network access.**

 **How do I configure all of these devices to communicate? URcast is designed to work with minimal configuration using an announcement protocol for device discovery. Students' devices can discover the delivery appliances rather than requiring an explicit network configuration. Similarly delivery appliances can discover a URcast server on the same network instead of configuring its network address. You must enable certain networking features to allow the network announcements if you wish to use them.** 

 **How do I configure my network to use the announcement protocol? URcast supports announcements over both UDP broadcast and TCP multicast groups. You can use either or both or even a mixture of them with explicit network addresses for your student and URcast devices. For UDP broadcasting you must enable broadcast relaying on the routers in your network. For TCP multicasting you must enable multicast groups on your routers. For the specific network port numbers, see the following question.**

# **How do I manage my URcast devices?**

**All URcast devices provide a Device Management web site which allows administrators to monitor the status of the device, the content stored on it, and the connections to it. URcast servers support a more extensive version of this site than the delivery appliances (Gateways) since they have a superset of the features. This web site uses port 8000 so that you may restrict its usage independently of a Server's main web interface or even disable it completely.**

# **What network ports are used by URcast?**

### **The table below shows the network ports used by student devices to communicate with the URcast infrastructure:**

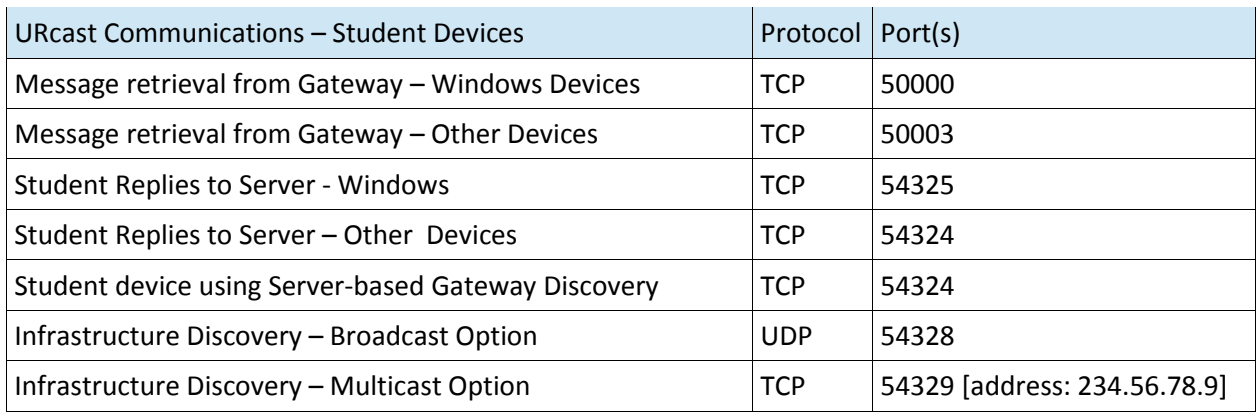

**In addition to the access for students described above, teacher's devices will need access to the following network ports:**

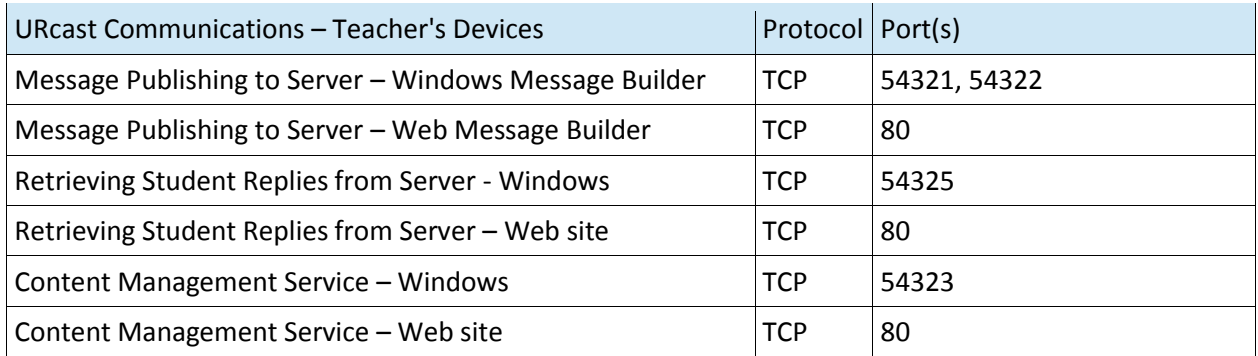

**This table shows the network ports used by Servers and Gateways to communicate with each other:**

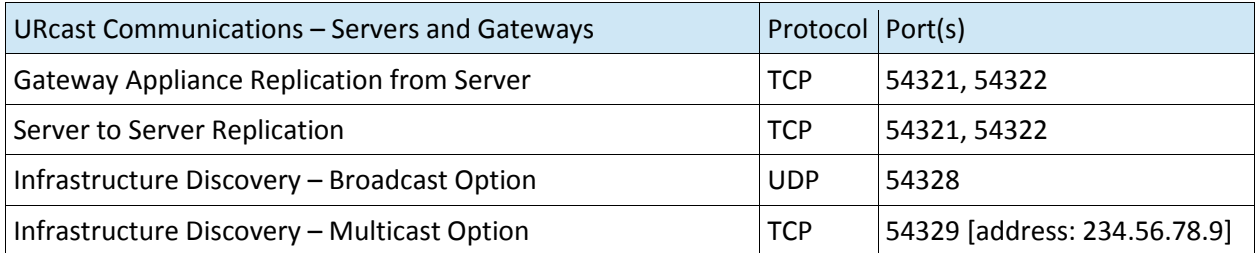

#### **This table shows the network ports used by additional URcast system management features:**

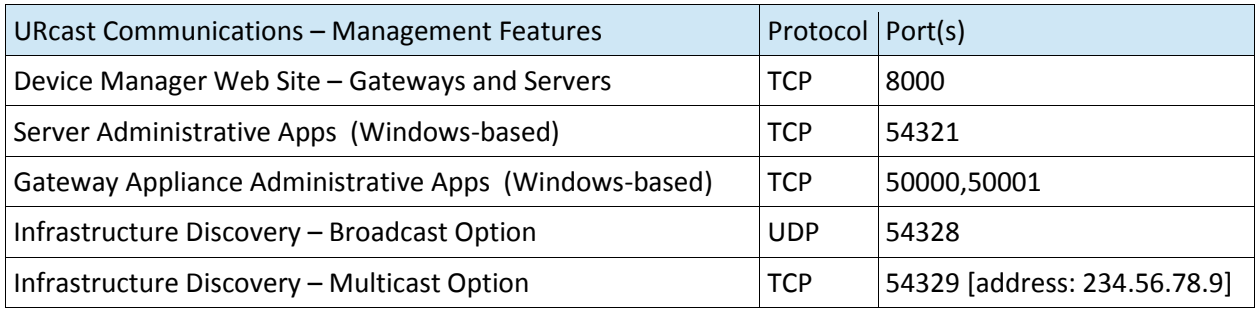